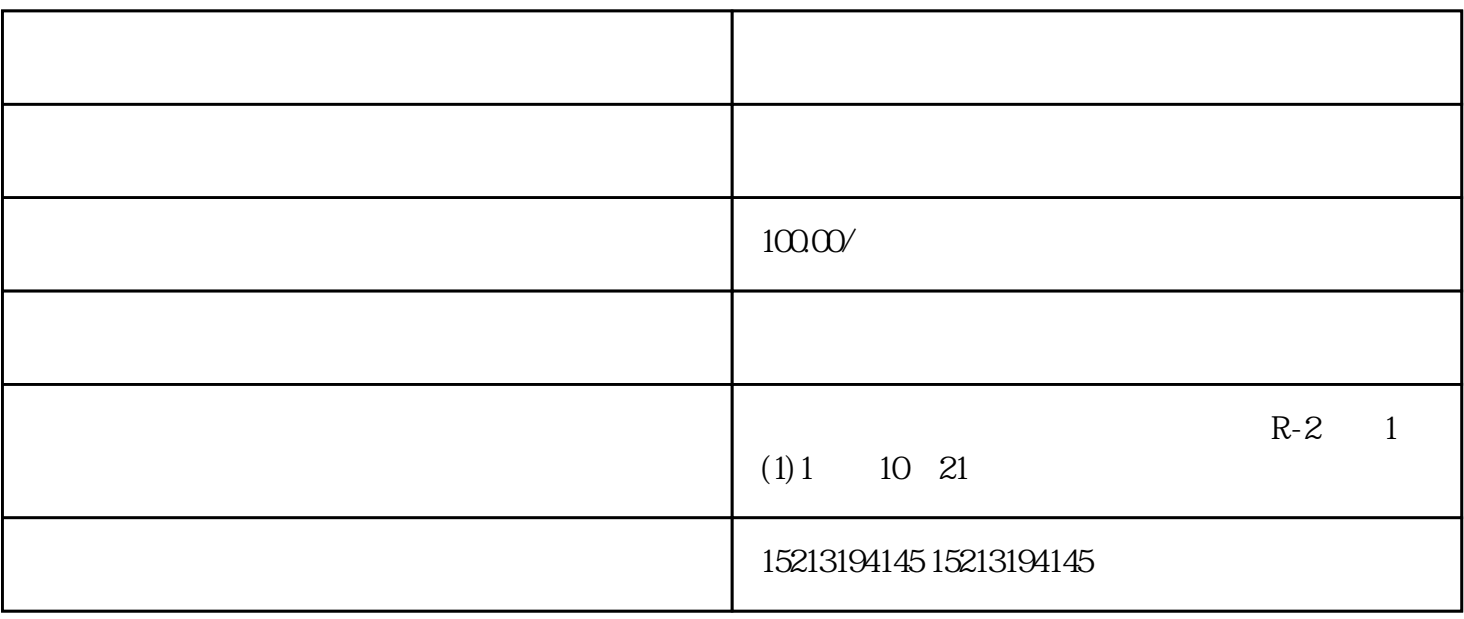

 $1$  /  $---$ 

 $7$ 

 $TA$ 

 $4$